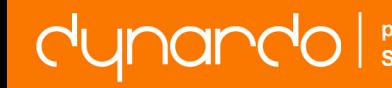

#### 2015/11/06

# **Effiziente Designverfahren für optische Laser- und Beleuchtungssysteme**

Dr. Michael Kuhn, LightTrans GmbH Dr. Stephanie Kunath, Dynardo GmbH

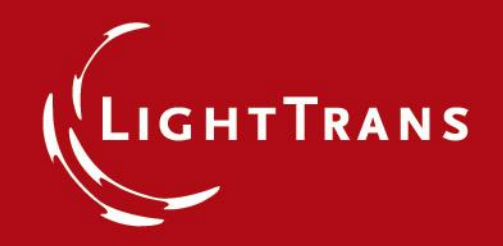

#### **LightTrans – A Short Overview**

- Founded in 1999
- Offices in Jena
- About 20 employees (together with Wyrowski Photonics)
- Distributors world-wide
	- Europe, United States; Japan, China, Korea
- Customers in more than 30 countries world-wide.

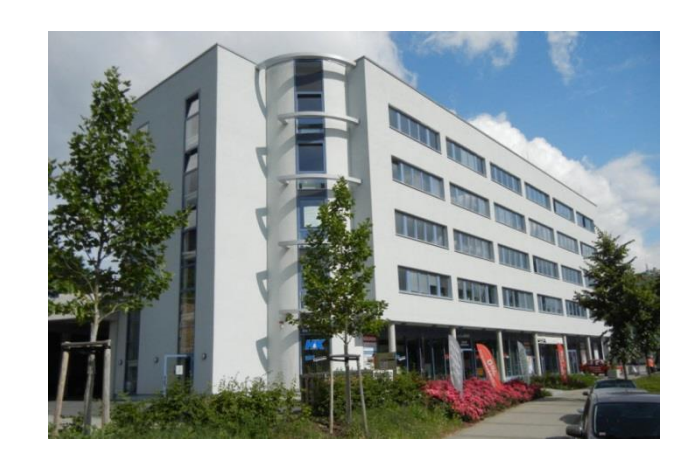

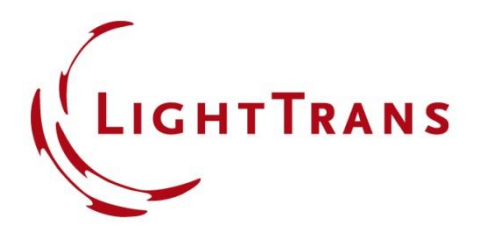

# **LightTrans - Products**

- **VirtualLab Fusion**  software for optical modeling and design.
- **Optical design** and engineering, consulting.
- **Prototyping** of optical components, especially micro-optics.
- **Training** and support for VirtualLab including software and design courses.

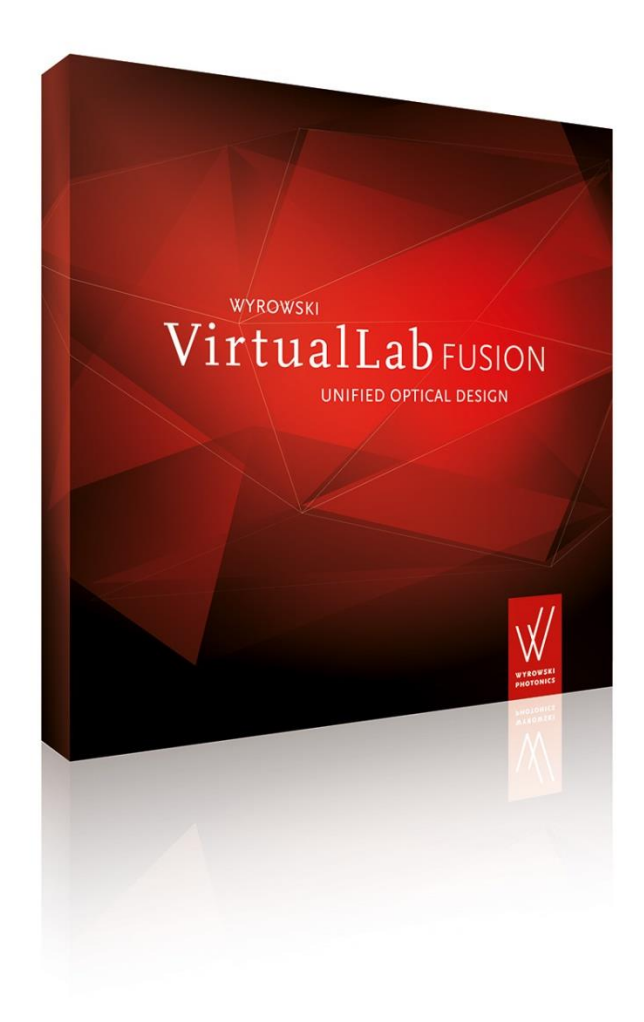

#### **Diffractive Diffuser**

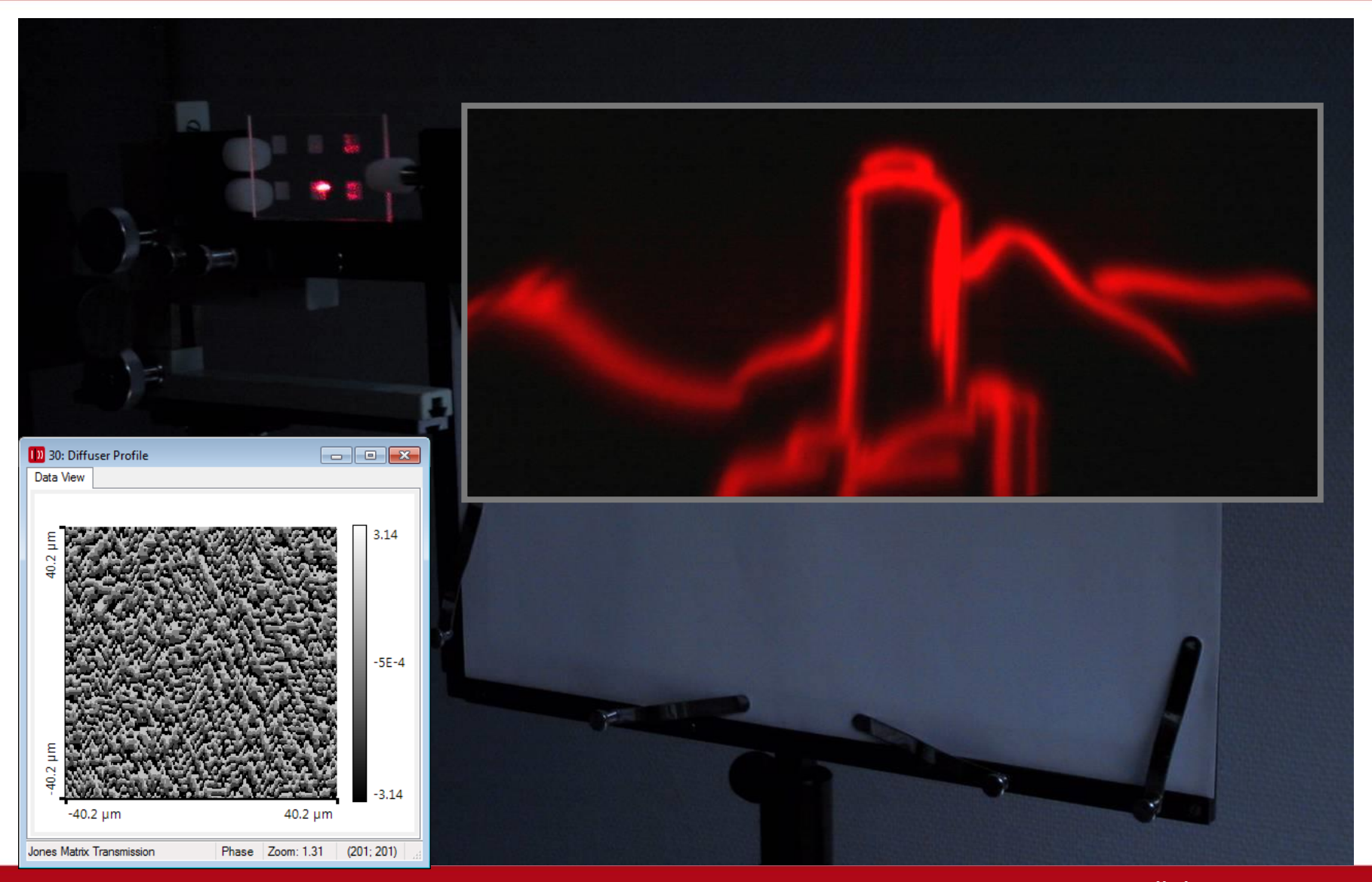

#### **Holographic Screen**

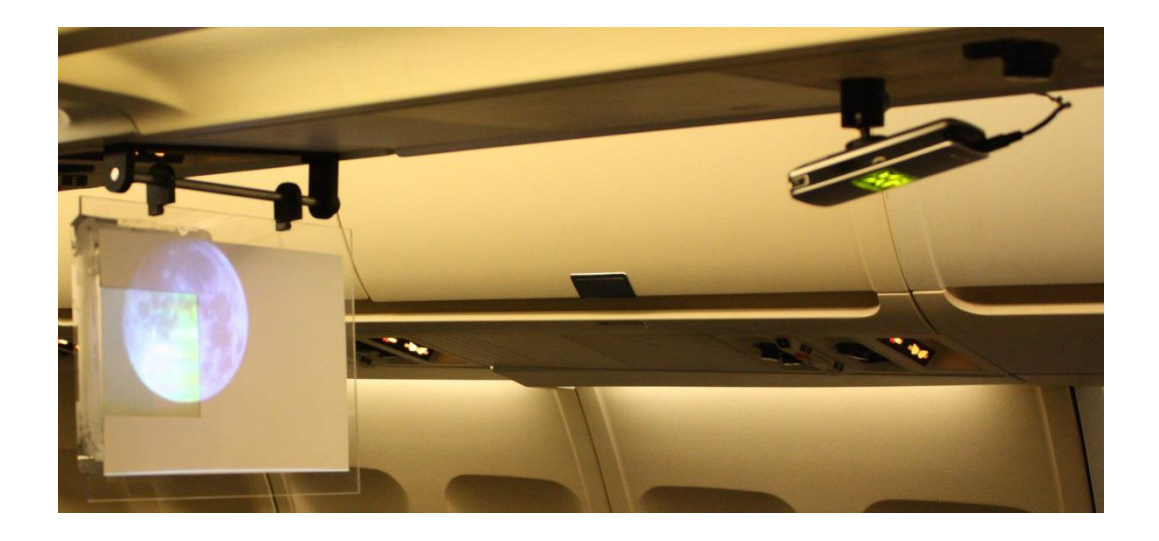

- Master-DOE for recording of a holographic screen side by side with a white paper screen in a airplane Mock-up. The light reflected by the master DOE is clearly brighter than the light reflected by the paper screen.
- Similar technologies can be applied for head up displays.

Pictures by courtesy of EADS, Innovation Works

#### **Integration VirtualLab + optiSLang**

• Dynardo and LightTrans have partnered to integrate the optics design software **VirtualLab** into the multidisciplinary robust design software **optiSLang**.

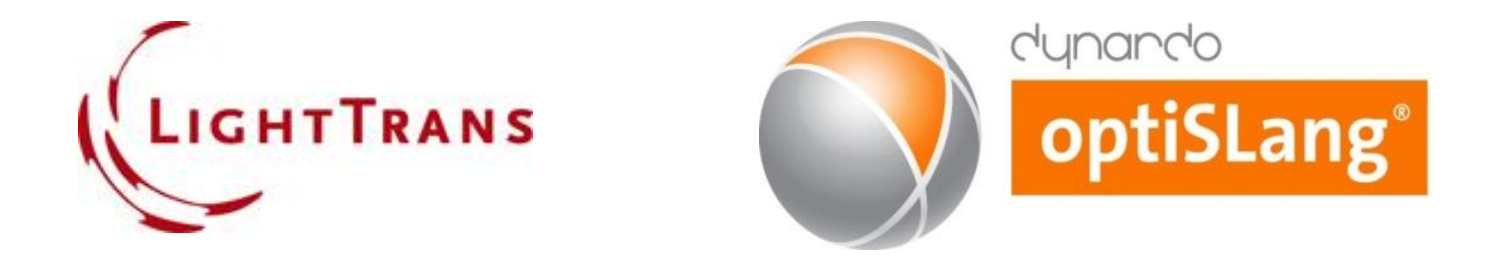

- Partnership has been started in 2015.
- Targets and benefits: robust design of **optical and optomechanical** problems

#### **Design of Lens Systems: Ray Tracing**

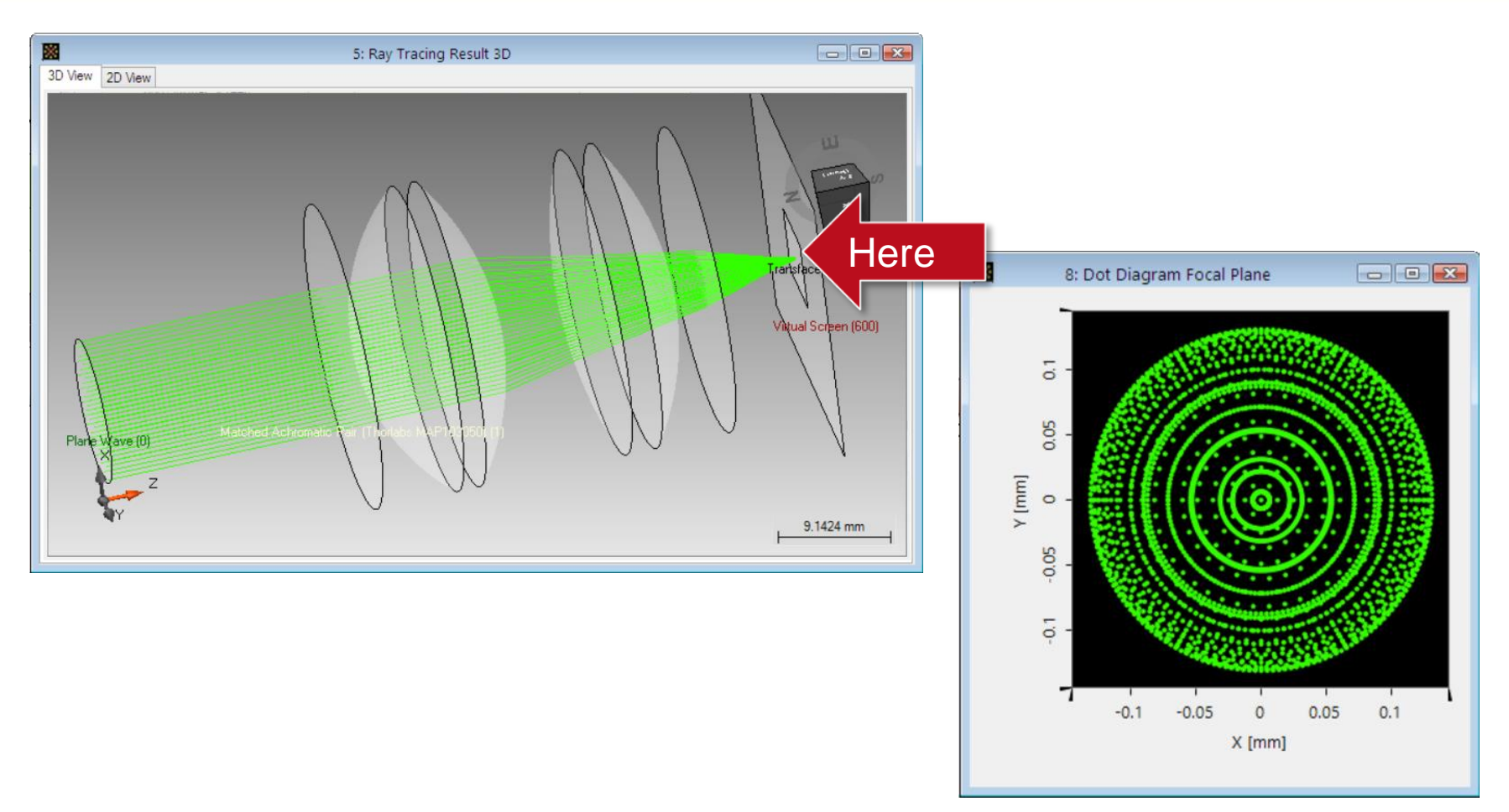

Dot diagram

#### **Geometrical and Physical Optics Modeling**

- Ray tracing is powerful method for optical design. Most of the commercial tools are based on ray tracing only.
- Ray tracing has many physical limitations. We have to model on the basis of physical optics!

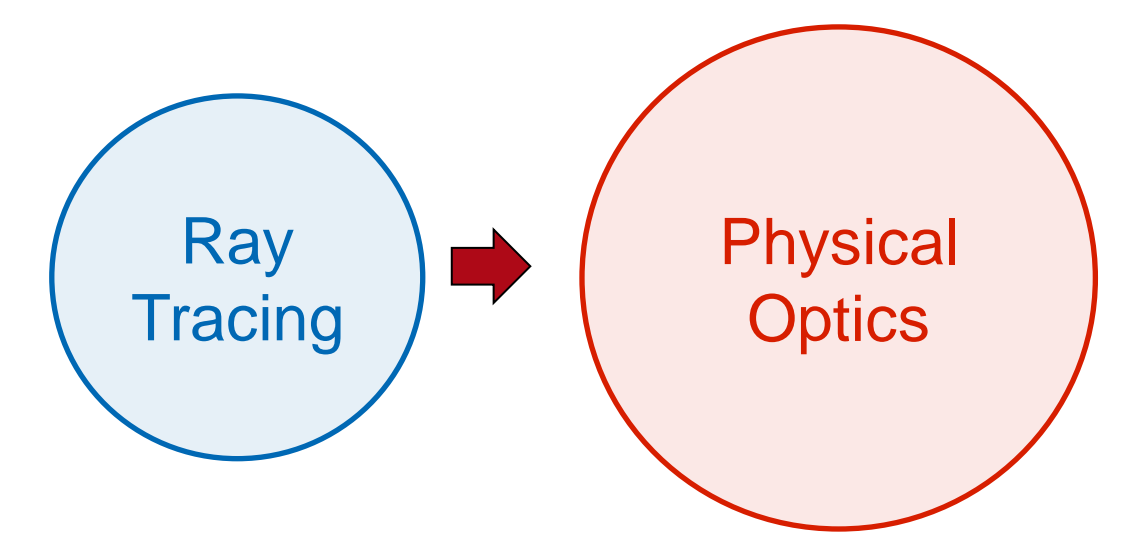

• VirtualLab Fusion provides both, **ray tracing and physical optics** field tracing methods **in one software**.

## **Design of Lens Systems: Physical Optics**

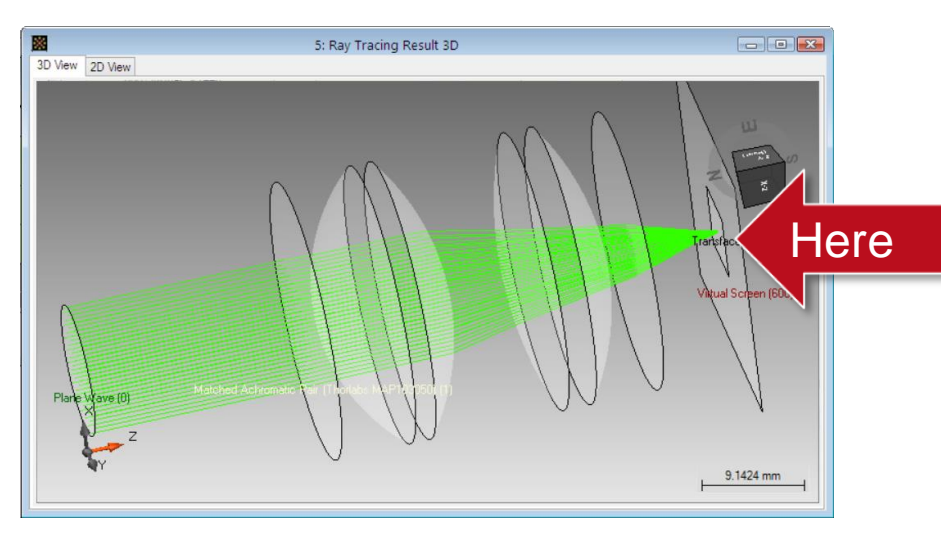

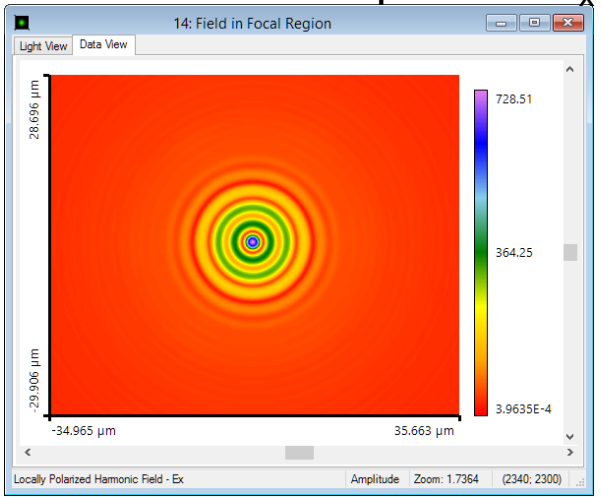

#### Electric field amplitude: *E*<sup>y</sup>

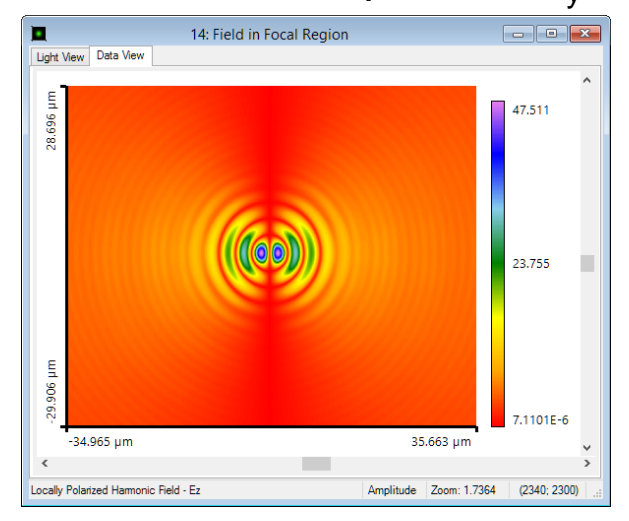

#### Electric field amplitude:  $E_{\mathbf{x}}$  Electric field amplitude:  $E_{\mathbf{x}}$

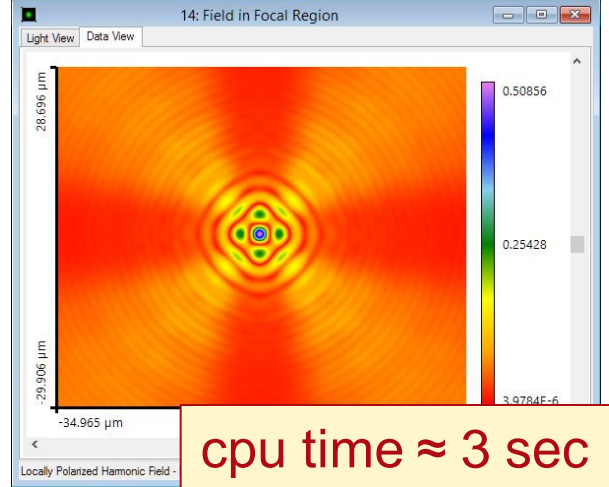

#### **Applications Enabled by Field Tracing**

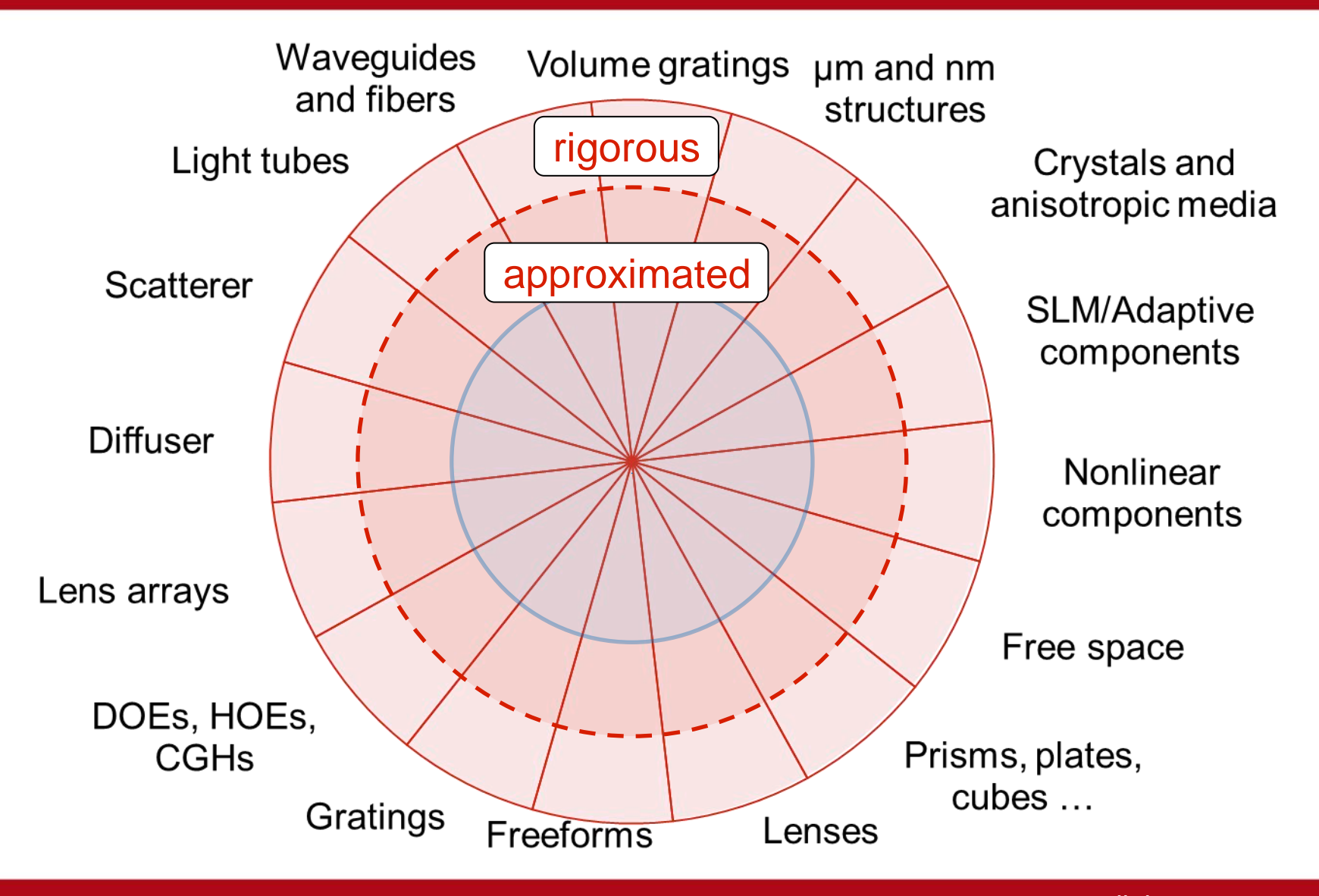

# **Improvements by VirtualLab + optiSLang**

- Access to
	- Benchmark-winning optimization algorithms
	- Advanced statistical methods for data analysis
- Justified workflows including sensitivity analysis, optimization, robustness analysis
- Additional options as
	- Optimization with coupled parameters
	- Usage of derived target functions
	- Pareto design
- Increased performance by meta-models
- Multidimensional visualization
- Cluster computing
- Last but not least:

Get insight to the optical design task.

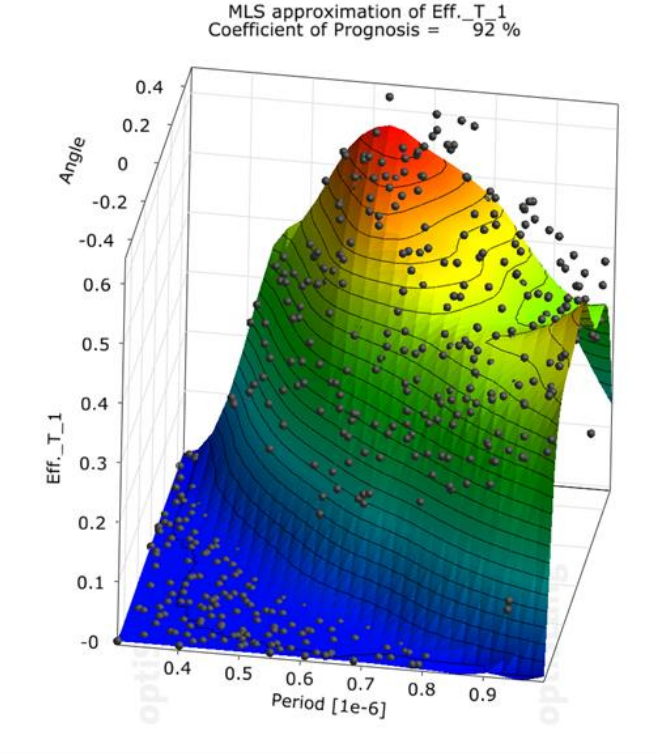

### **Connecting optiSLang and VirtualLab**

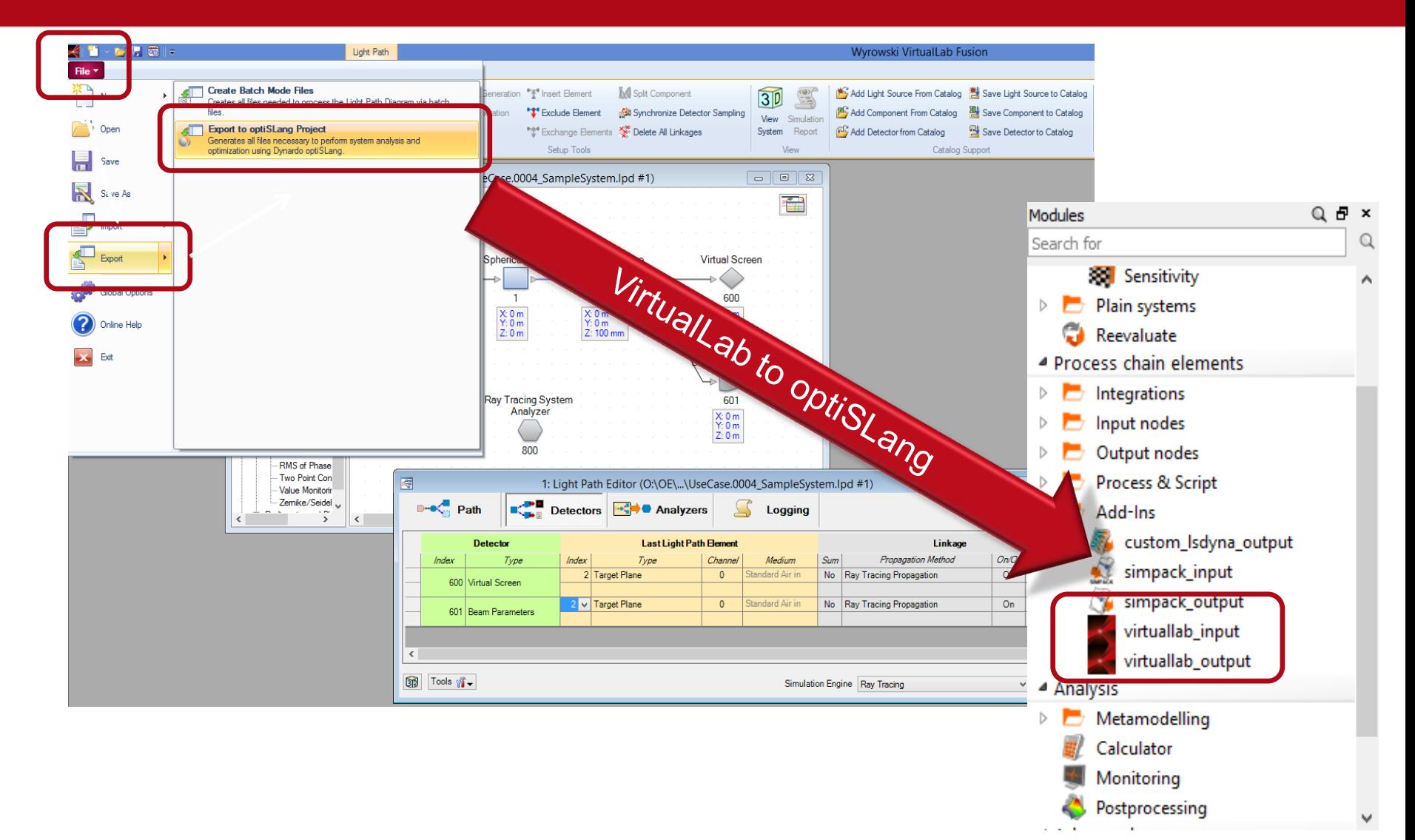

#### **Design Task: Fiber Coupling Laser System**

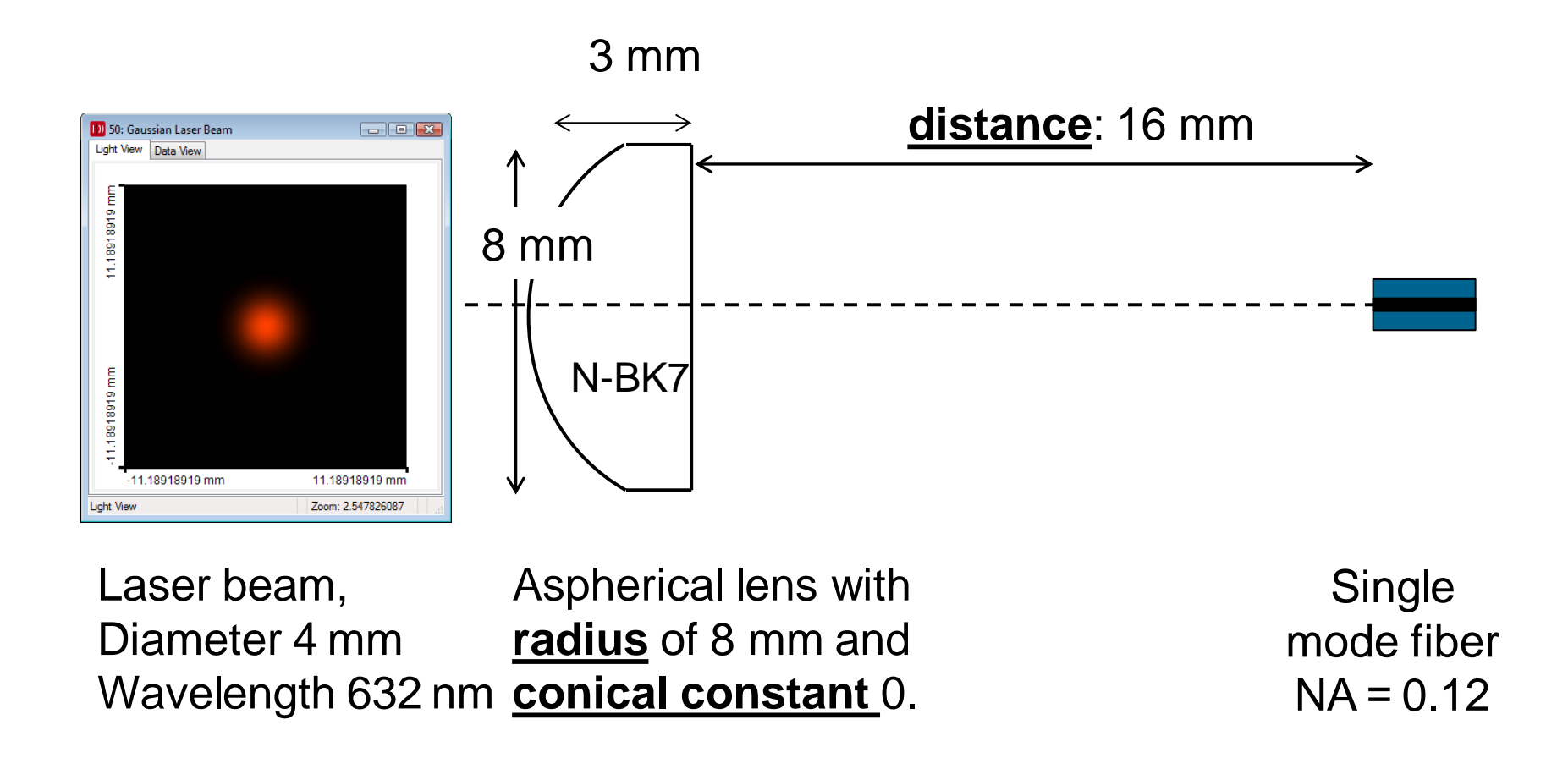

Free parameters: distance, radius, conical constant. Target function to be optimized: fiber coupling efficiency.

# **Sensitivity Analysis I**

- No model for the *Fiber Coupling Efficiency* available.
- Model for *Radius\_X* (Beam Radius) is very good  $(CoP = 99.5\%)$
- Beam Radius is minimal in valley  $\rightarrow$  necessary to obtain high fiber coupling efficiency

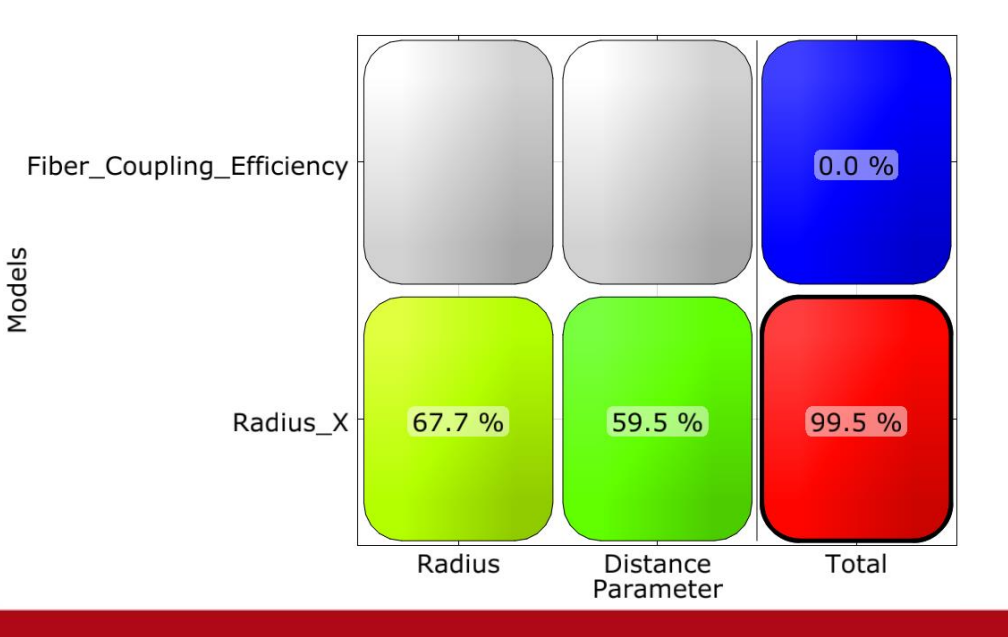

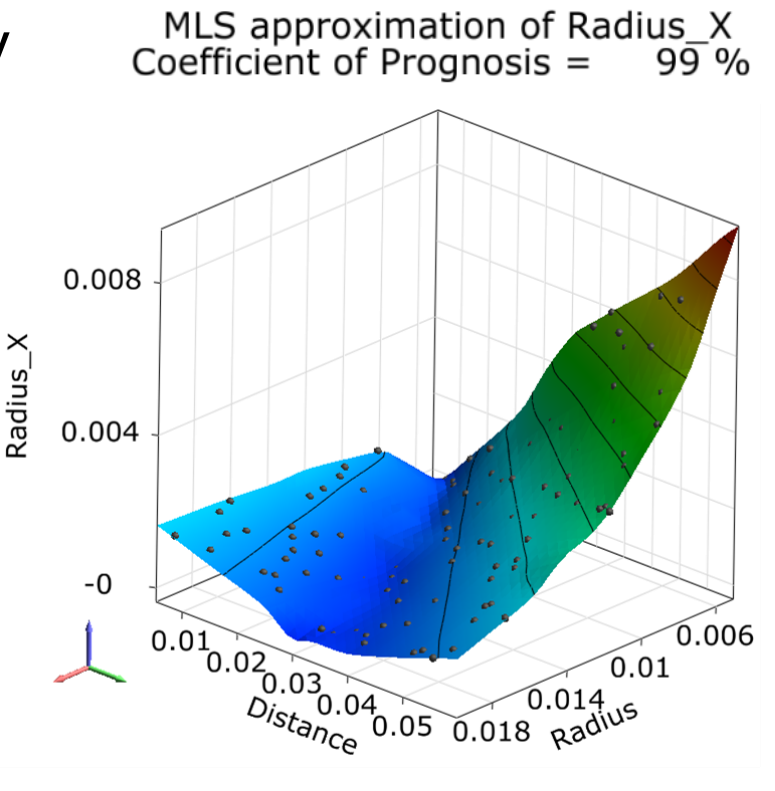

#### **Modifications of the Parameter Space**

- Dependence between distance and radius in order to achieve high fiber coupling efficiency. The incoupling plane has to be in the focus of the lens.
- From lens design, the formula

**FocusDistance = (n-1) \* 1 / R** 

is known for a convex-plane lens. Here, n=1.52.

• Further improvements that have been introduced iteratively after a subsequent sensitivity analysis.

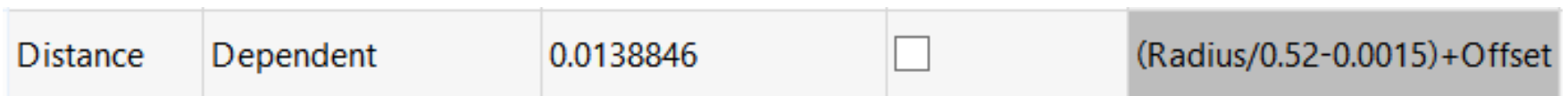

# **Sensitivity Analysis II**

Models

• Introduction of dependent variable leads to a model for *Fiber Coupling Efficiency*  MLS approximation of Fiber\_Coupling\_Efficiency<br>Coefficient of Prognosis = 94 % with high CoP.

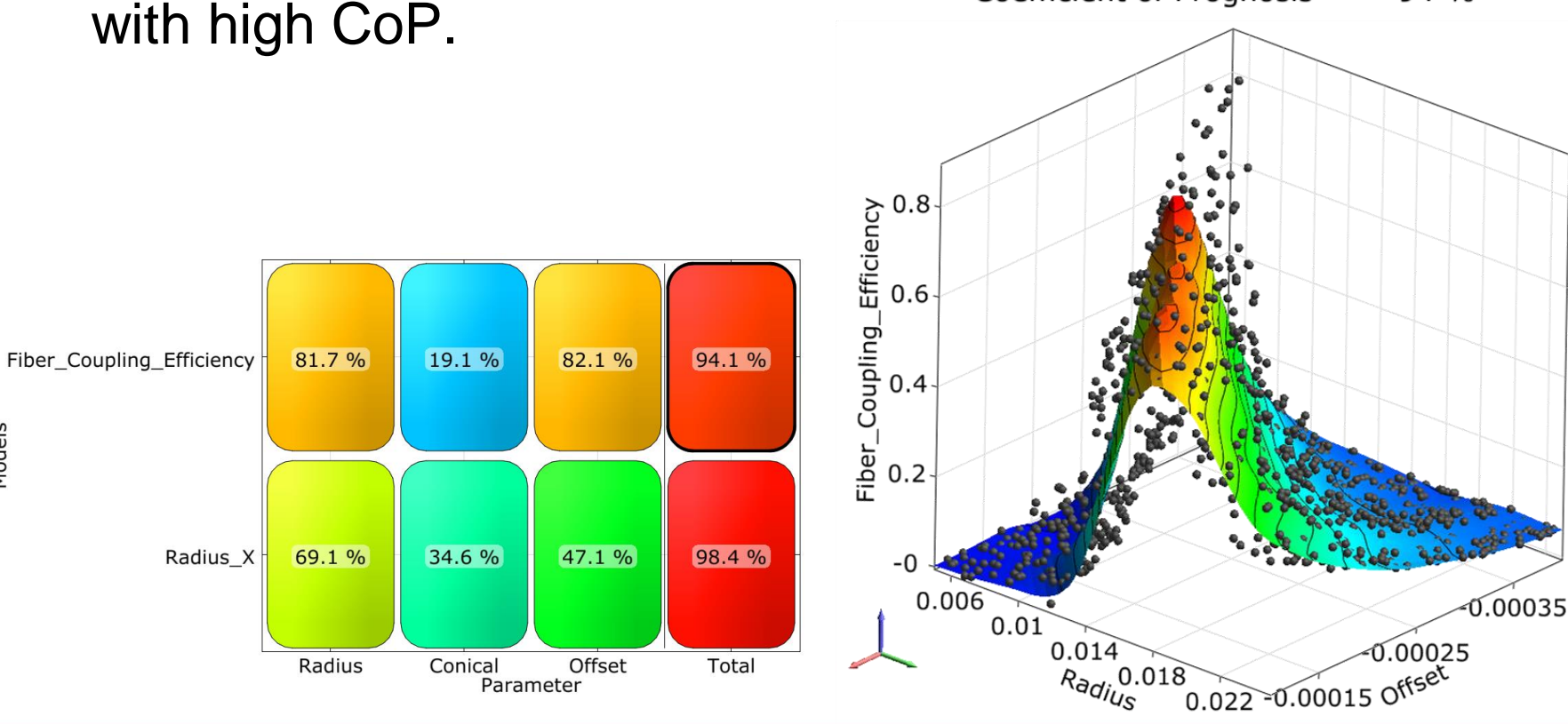

### **Approach with optiSLang**

- Sensitivity analysis gives us an insight to the topology of the design problem.
- We are enabled to formulate a well defined design problem.
- We learn about the influence of the single parameters on the target function.
- Further robustness analysis is available.

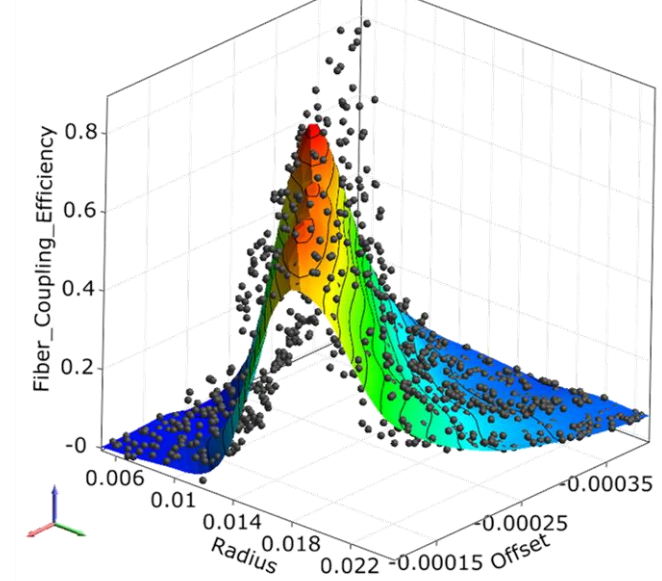

#### **Design Task: Grating Polarizer**

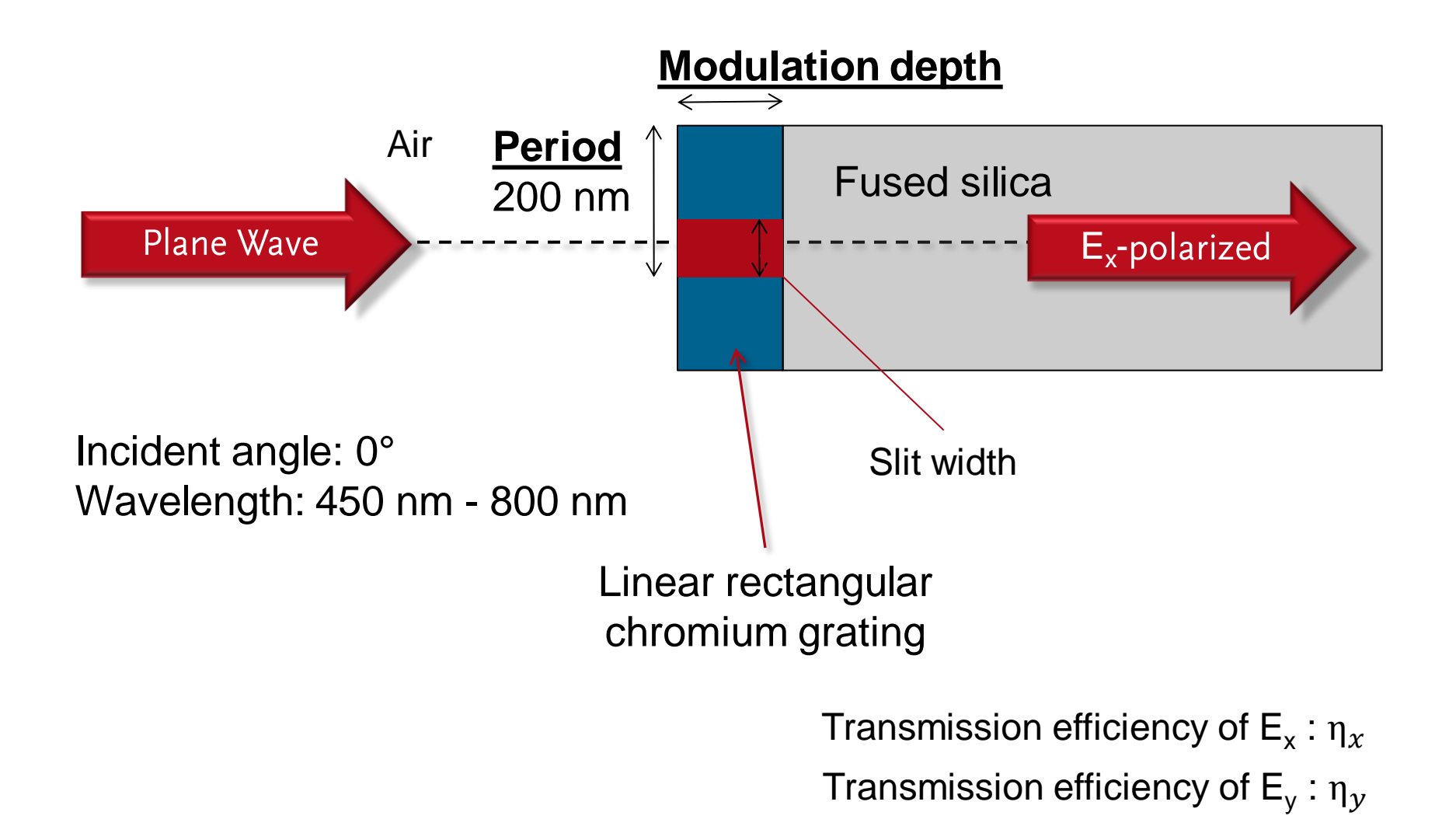

#### **Design Task**

- Free parameters for optimization:
	- Slit width: 10-190 nm
	- Modulation depth: 20-200nm
- Merit functions:
	- $-$  Transmission efficiend
	- Uniformity error

- Transmission efficiency  
\n– Uniformity error  
\n
$$
U = \frac{\eta_{x, max} - \eta_{x, min}}{\eta_{x, max} + \eta_{x, min}} \longrightarrow \text{min}
$$

- Constraint
	- Polarization contrast

$$
C = \eta_x / \eta_y > 50
$$

#### **Approach without optiSLang**

- Optimizer can handle single merit functions only.
- Multiple objective have to combined to a weighted merit function.
- Constraints have to be added as penalty terms to the merit function.

#### **Sensitivty Analysis I: Objectives**

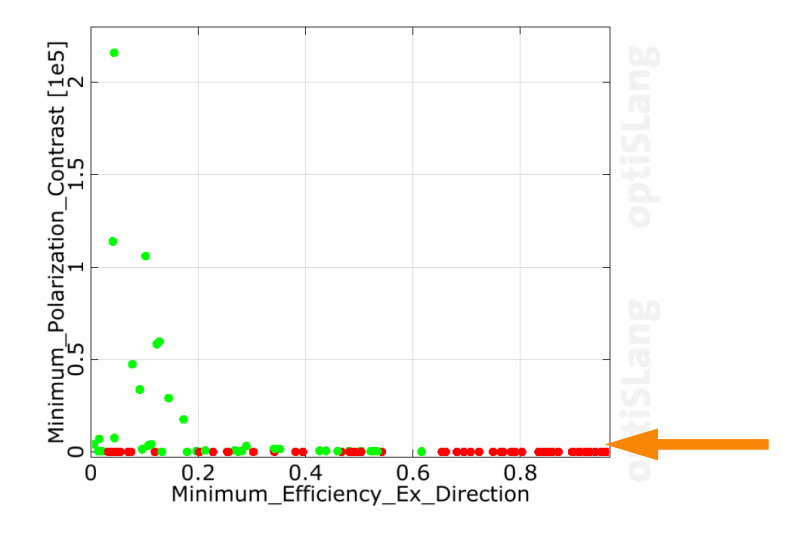

- Admissible Values: green dots (satisfy the constraint)
- Objectives are contradicting
- $\rightarrow$  Pareto optimization required

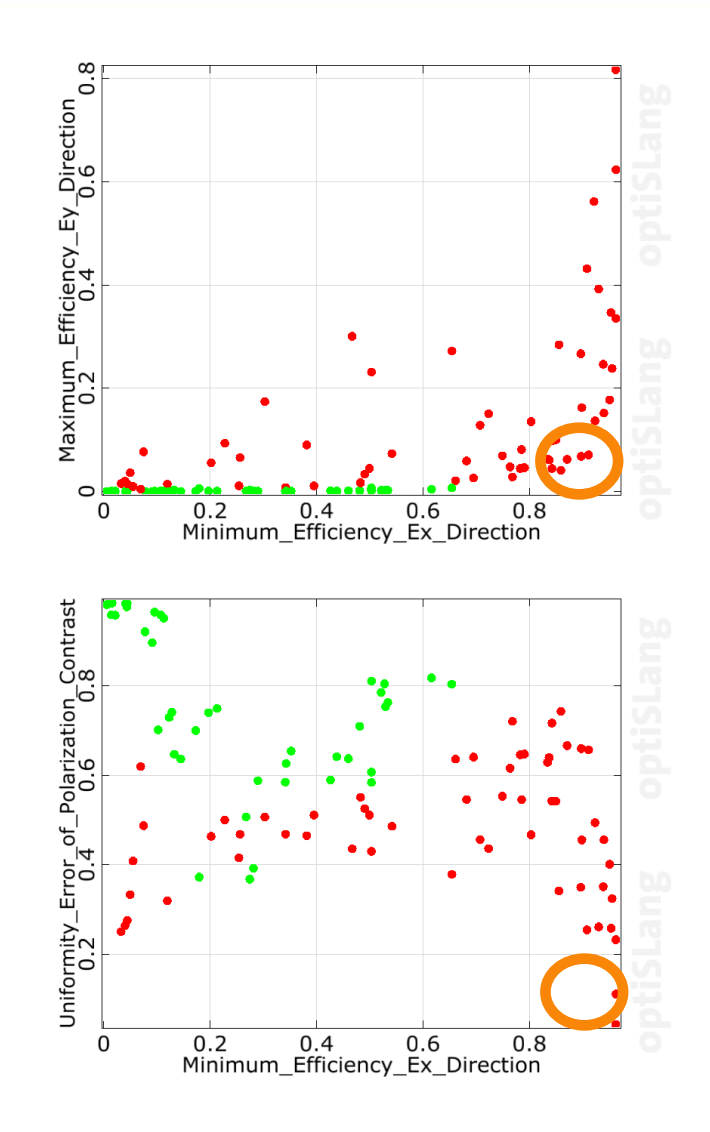

### **Sensitivty Analysis II**

- Parallel Coordinates Plot helps to understand your design
- *Polarization Contrast*  is set to 0, a *Minimum Efficiency E<sup>x</sup>* of 97 % can be obtained; if set to 50 a *Minimum Efficiency E<sup>x</sup>* of 60%  $\rightarrow$  effect on input side can be immediately seen

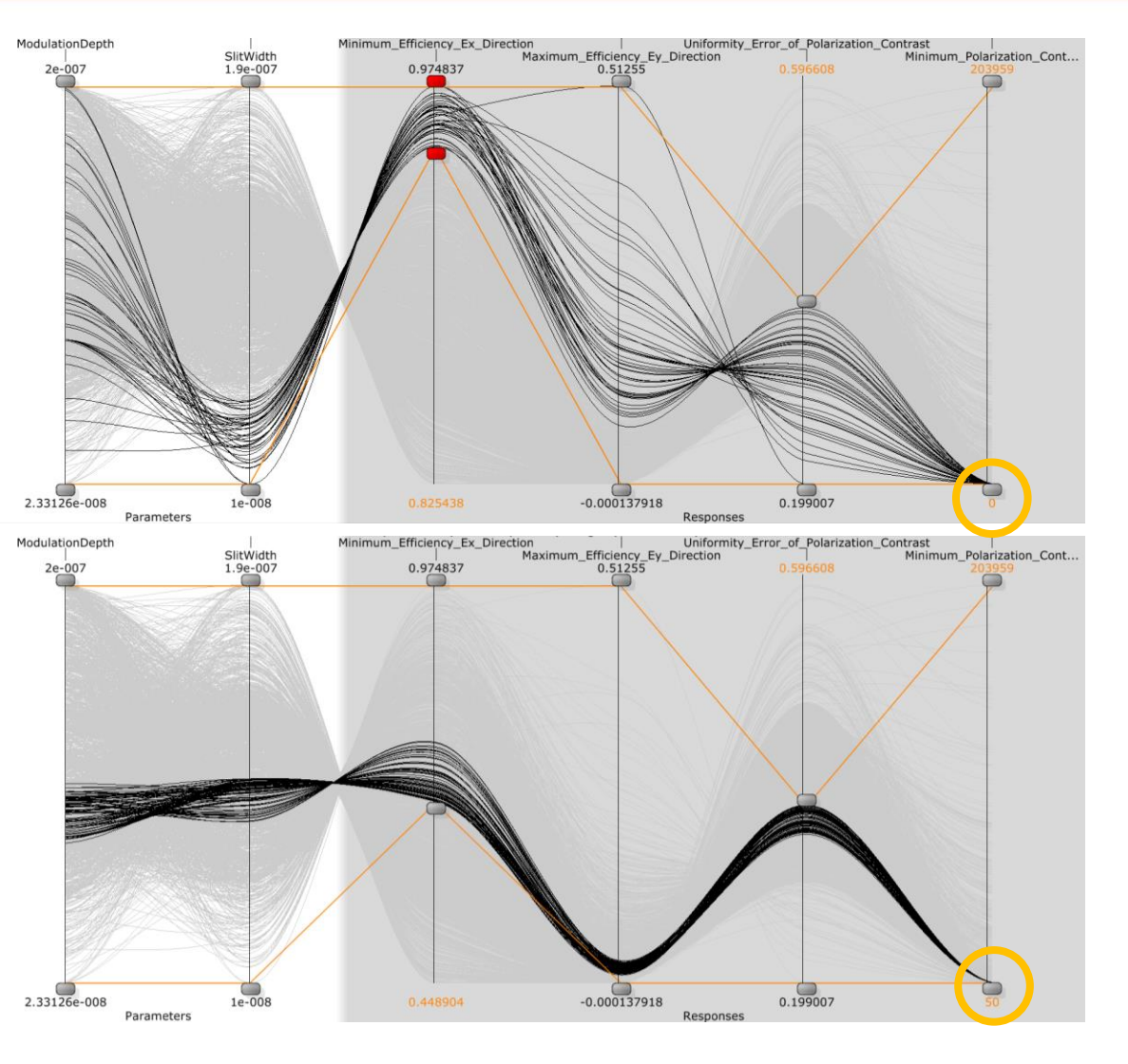

#### **Pareto Optimization Results**

#### **All designs. Feasible designs.**

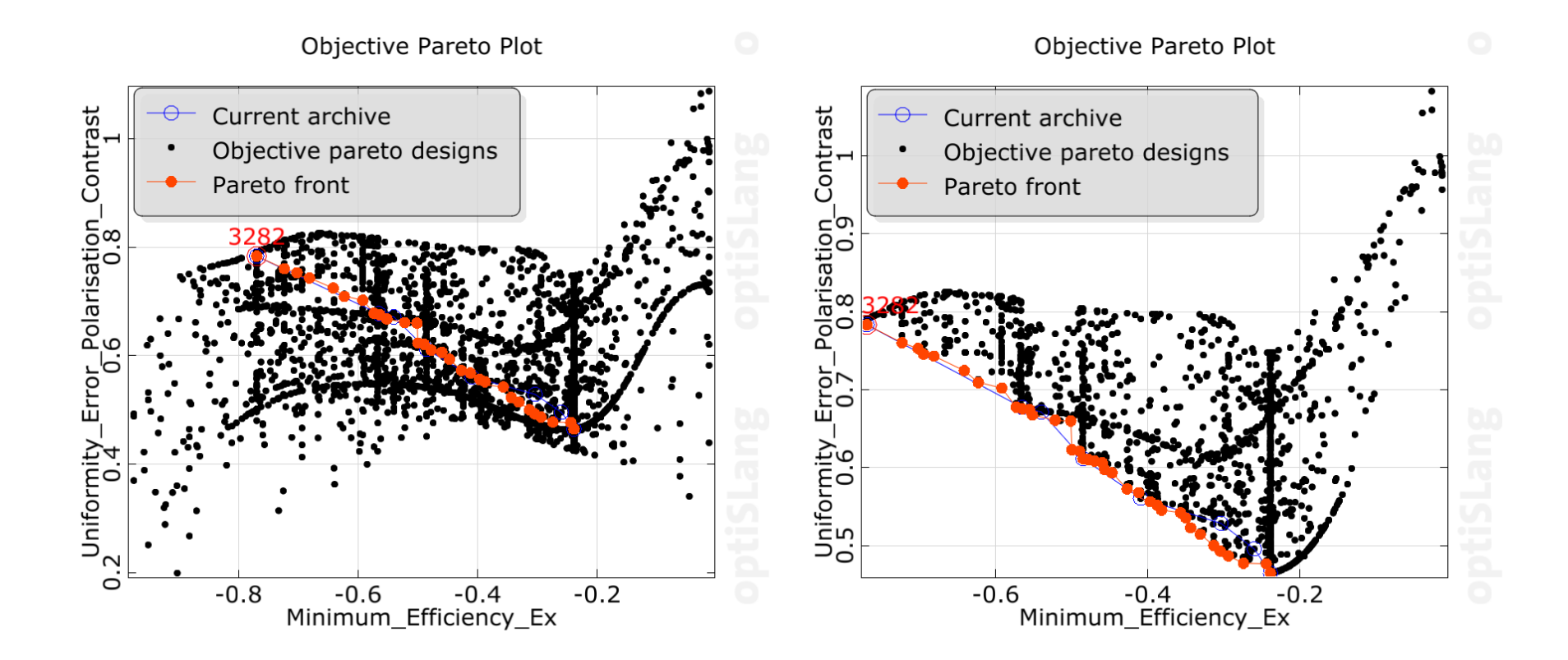

### **Approach with optiSLang**

- Understand the behavior of multiple objectives
- Understand the influence of constraints to objectives
- A char of "good designs" as a compromise between both objectives is given
- Decision which design is best for application of interest can be set after optimization

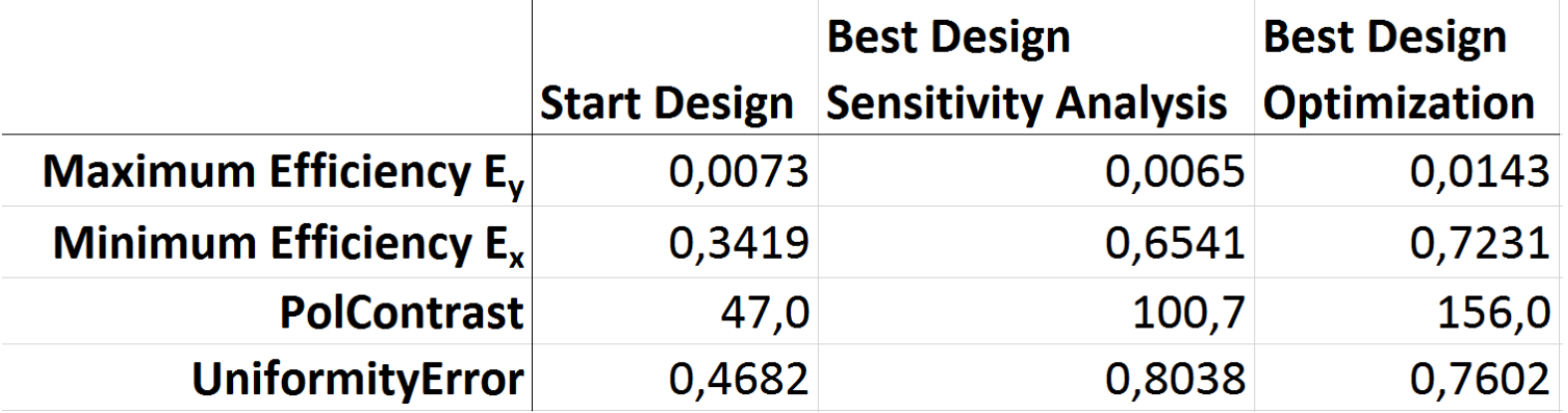

#### **Summary**

- optiSLang and VirtualLab together allow a powerful approach to design problems:
	- Optical simulation engines include ray tracing and physical optics
	- Optimization with continuous and discrete parameters
	- Multi-objective optimization (Pareto design)
	- Solving "Understand your design" by sensitivity analysis
	- Make use of optimization and robustness tools which are well established in mechanical engineering for many years.
	- Solution of opto-mechanical design tasks

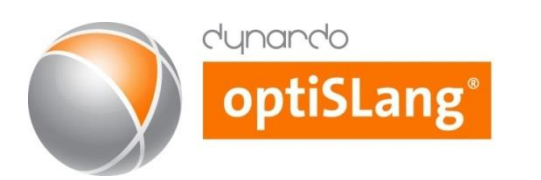

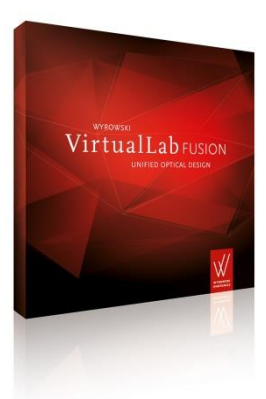